Universität Leipzig Institut für Versicherungslehre Prof. Dr. Fred Wagner

#### **Hinweise zur Abfassung von wissenschaftlichen Arbeiten**

(Stand vom 03.04.2024)

Gottschedstraße 12

(3. Etage)

04109 Leipzig

Tel.: +49-341-355 305 - 0

Fax.: +49-341-355 305 - 99

# <span id="page-1-0"></span>Inhaltsverzeichnis

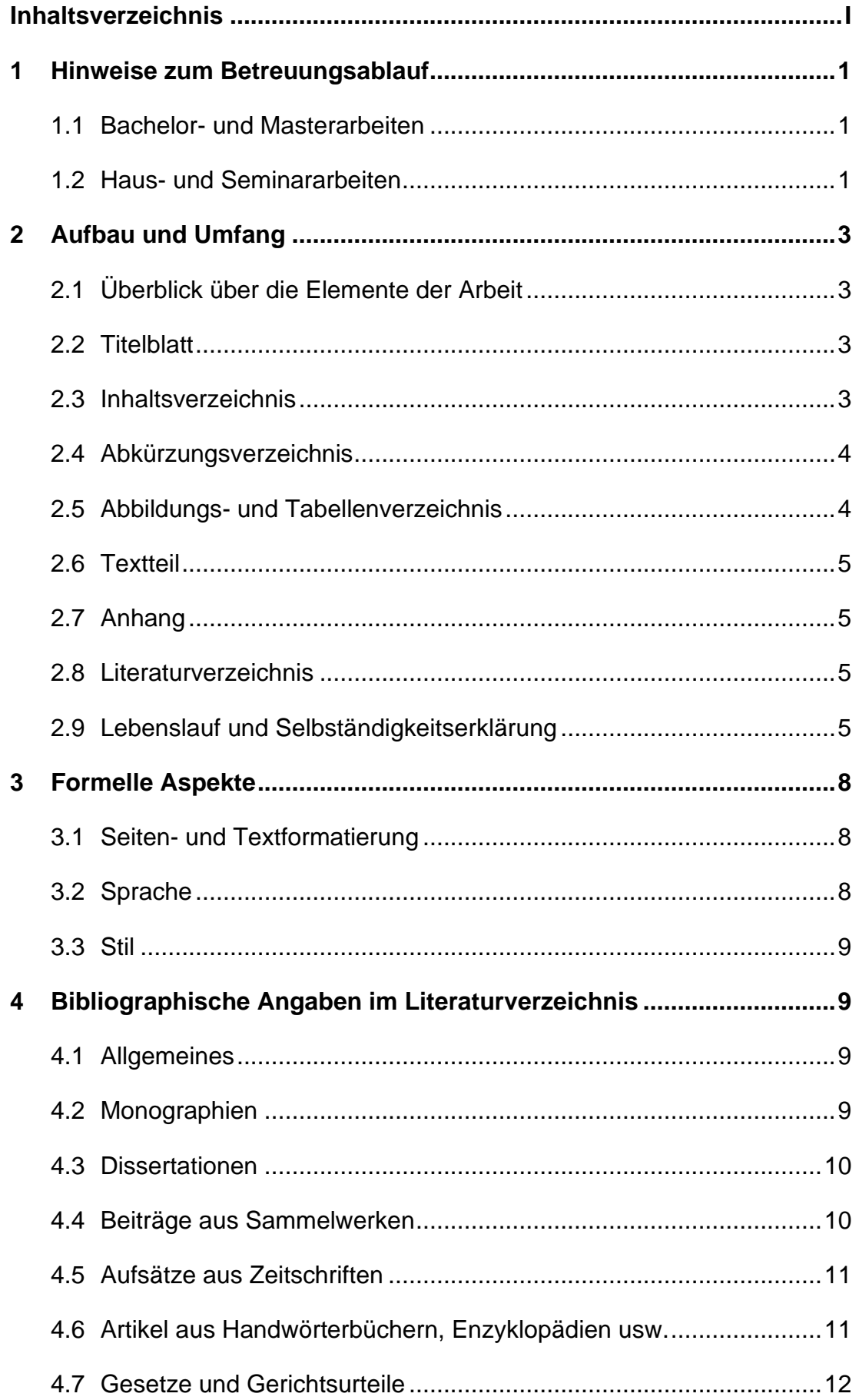

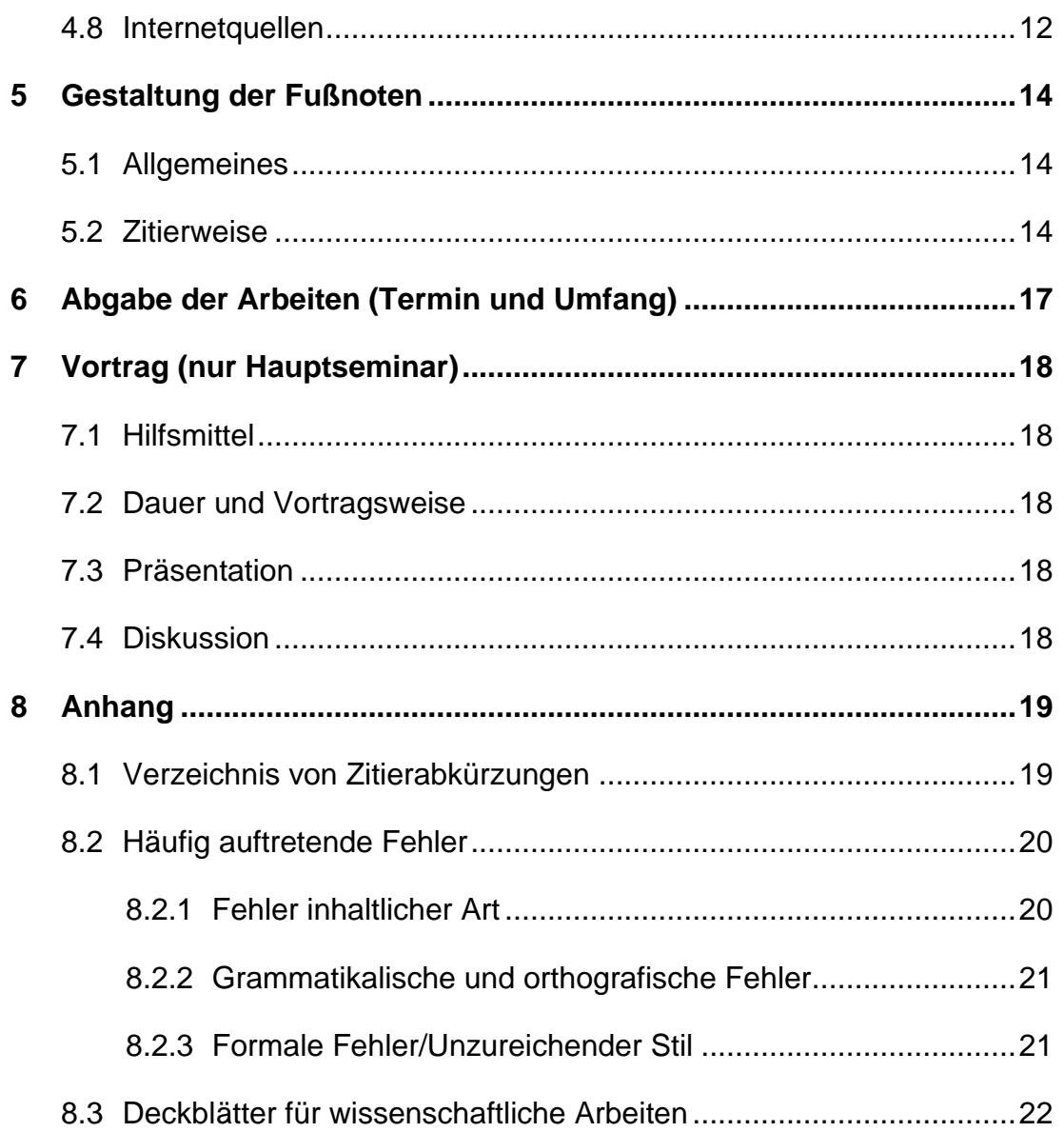

### <span id="page-3-0"></span>**1 Hinweise zum Betreuungsablauf**

#### <span id="page-3-1"></span>**1.1 Bachelor- und Masterarbeiten**

Im Folgenden finden Sie die Betreuungsschritte für das Verfassen einer Abschlussarbeit am Lehrstuhl für Versicherungsbetriebslehre:

1. Der Studierende wendet sich mit **drei** verschiedenen Themen an einen wissenschaftlichen Mitarbeiter bzw. Wunschbetreuer. Die drei Themen sind zuvor von dem Studierenden selbst auszuformulieren und zu priorisieren. Bitte verwenden Sie keine bereits bearbeiteten Abschlussarbeitsthemen. Eine Liste über alle am Lehrstuhl geschriebenen Themen finden Sie auf unserer Homepage. Die Kontaktdaten der Betreuer sind ebenfalls auf der [Homepage](https://www.ifvw.de/wordpress/vbl/abschlussarbeiten/) des Lehrstuhls zu finden.

**Anmerkung:** Planen Sie bitte genügend Vorlaufzeit ein. Es wird empfohlen, sich ca. **sechs Wochen** vor dem gewünschten Bearbeitungsbeginn an den wissenschaftlichen Mitarbeiten/Wunschbetreuer zu wenden.

- 2. Die Themen und mögliche Inhalte werden mit dem Betreuer abgestimmt.
- 3. Nach der Abstimmung mit dem Betreuer wird ein Themenbesprechungstermin mit Herrn Prof. Wagner vereinbart. In ca. 30min stellt der Studierende in diesem Termin seine Themenvorschläge vor.

Gemeinsam wird ein Abschlussarbeitsthema festgelegt. Der Studierende erhält einen roten Faden hinsichtlich der groben Gliederungen und Schwerpunkte der Arbeit.

- 4. Anschließend wird mit Herrn Prof. Wagner ein verbindlicher Bearbeitungsbeginn festgelegt, zu welchem die Arbeit im Prüfungsamt angemeldet wird.
- 5. Nach der Hälfte der Bearbeitungszeit (**ca. 10 Wochen**) erfolgt ein Zweittermin (sog. Vorsingen) bei Herrn Prof. Wagner. Der Studierende stellt hierbei seine detaillierte Gliederung vor und stimmt diese mit Herrn Prof. Wagner ab.
- 6. In der Zwischenzeit steht der Betreuer für Rückfragen (bitte gesammelt!) sowie der Vorabstimmung der detaillierten Gliederung zur Verfügung.

## <span id="page-3-2"></span>**1.2 Haus- und Seminararbeiten**

Im Folgenden finden Sie die Betreuungsschritte für das Verfassen einer Hausarbeit im Rahmen eines Bachelor- oder Mastermoduls am Lehrstuhl für Versicherungsbetriebslehre:

- 1. Der Studierende erhält vor Semesterbeginn eine Themenauswahl und gibt **drei Präferenzvorschläge** an. (Beachten Sie bitte die Mails zu Beginn des Semesters!)
- 2. Der Studierende erhält im Rahmen der Einführungsveranstaltung das zu bearbeitende Thema. Die Bearbeitungszeit beträgt **sechs Wochen.**
- 3. Wenn gewünscht (keine Pflicht, jedoch empfohlen!) kann die Gliederung nach **spätestens vier Wochen** mit dem jeweiligen Betreuer abgestimmt werden.
- 4. In der Zwischenzeit steht der Betreuer für Rückfragen (bitte gesammelt!) zur Verfügung.

# <span id="page-5-0"></span>**2 Aufbau und Umfang**

# <span id="page-5-1"></span>**2.1 Überblick über die Elemente der Arbeit**

Eine wissenschaftliche Arbeit enthält folgende Elemente (in der angegebenen Reihenfolge):

# **Beispiel:**

### **Inhaltsverzeichnis**

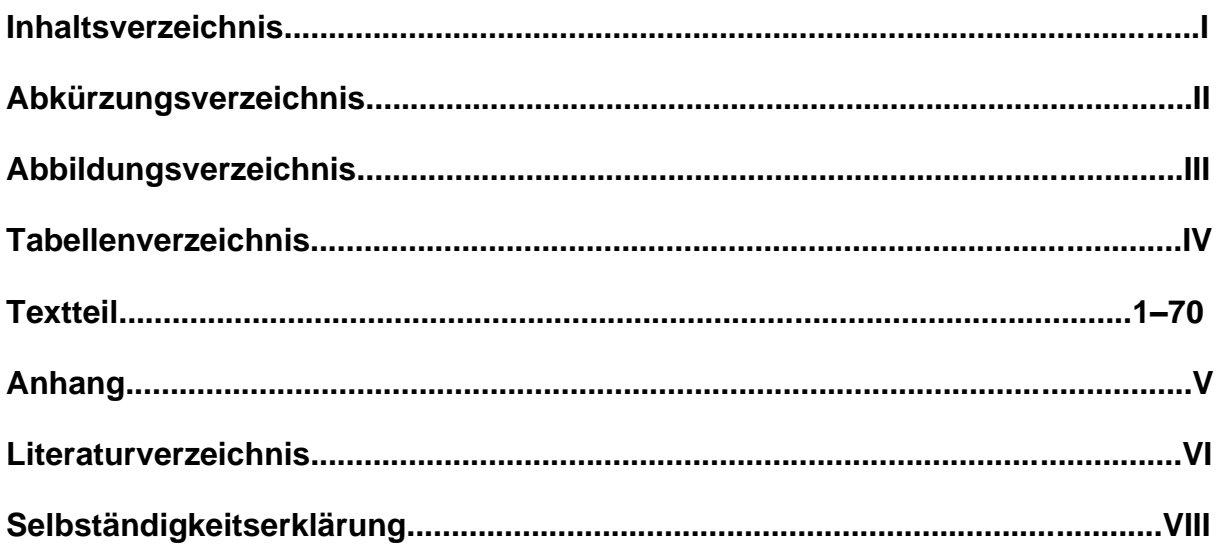

## <span id="page-5-2"></span>**2.2 Titelblatt**

Vorlagen für das Deckblatt von wissenschaftlichen Arbeiten finden Sie im Anhang dieses Dokuments. Wir bitten Sie, diese Vorlagen zu berücksichtigen.

## <span id="page-5-3"></span>**2.3 Inhaltsverzeichnis**

Die Gliederung soll in der folgenden Form vorgenommen werden:

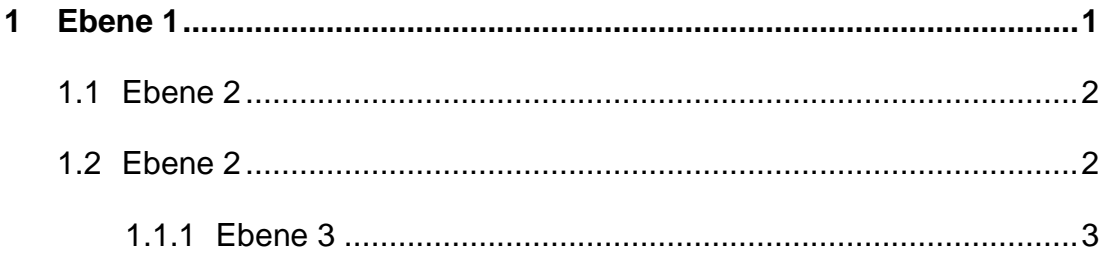

Bitte achten Sie darauf, dass Sie das Thema der Arbeit nicht als Teil-Überschrift wiederholen.

Eine untergeordnete Gliederungsebene besteht mindestens aus zwei Punkten (also nicht Gliederungspunkt 3 direkt nach 2.1, sondern 2.1, 2.2 und dann 3).

Zwischen einer übergeordneten und einer untergeordneten Gliederungsebene soll **kein** Text stehen (also nicht Gliederungspunkt 2, Text, 2.1, sondern 2., 2.1, Text 2.2, Text).

# <span id="page-6-0"></span>**2.4 Abkürzungsverzeichnis**

Im Interesse einer guten Lesbarkeit Ihrer Arbeit sollten Sie Abkürzungen möglichst vermeiden. Jede (!) von Ihnen verwendete Abkürzung muss im Abkürzungsverzeichnis in alphabetischer Reihenfolge aufgeführt werden. Zulässig sind gängige Abkürzungen, wie beispielhaft in der Anlage unter "allgemeinen Abkürzungen" aufgeführt. Zitierabkürzungen für Zeitschriften und Sammelwerke sind erwünscht, soweit sie in der Anlage angegeben oder in den betreffenden Werken selbst vorgesehen sind. Bitte beachten Sie, dass auch diese Abkürzungen im Abkürzungsverzeichnis aufgeführt werden müssen.

Zentrale Begriffe der Arbeit einzig aus Gründen der Platzersparnis abzukürzen, ist nicht erwünscht.

## <span id="page-6-1"></span>**2.5 Abbildungs- und Tabellenverzeichnis**

Werden Abbildungen oder Tabellen verwendet, so ist ein entsprechender Nachweis zu führen. Bitte geben Sie im Abbildungs- oder Tabellenverzeichnis, für das je eine neue Seite vorzusehen ist, die Seitenzahl der Abbildung oder Tabelle an. Werden Abbildungen oder Tabellen im Textteil bzw. im Anhang verwendet, sollte die Abbildungsbzw. Tabellenbezeichnung eine Fußnote mit den Quellenangaben enthalten (Abbildung 1: Wertschöpfungskette im Versicherungsunternehmen<sup>1</sup>).

- Handelt es sich bei der Abbildung um eine komplett selbst erstellte, so ist dies **nicht** gesondert zu kennzeichnen (z. B. mit "<sup>1</sup> Eigene Darstellung.").
- Wird eine Abbildung aus der Literatur modifiziert, sollte die Quelle angegeben werden. Beispiel: "<sup>1</sup> In Anlehnung an: Wagner, F. (1992): Solvabilitätspolitik als Unternehmenspolitik von Kompositversicherungsunternehmen, Berlin, S. 15."
- Wird eine Abbildung originalgetreu übernommen, so ist dies in der Fußnote zu vermerken. Beispiel: "1 Wagner, F. (1992): Solvabilitätspolitik als Unternehmenspolitik von Kompositversicherungsunternehmen, Berlin, S. 15."

### <span id="page-7-0"></span>**2.6 Textteil**

Der Textteil beginnt auf einer neuen Seite mit der Überschrift des ersten Abschnitts. Folgende Höchstgrenzen an Seitenzahlen gelten für den Textteil einer wissenschaftlichen Arbeit:

- Hausarbeiten: 12,
- Bachelorarbeiten: 40 und
- Masterarbeiten: 55 Seiten.

Abweichungen davon sind nur in Ausnahmefällen und dann auch nur in Absprache mit dem Betreuer möglich. Über diese Grenzen hinausgehende Textteile werden nicht in die Bewertung einbezogen.

#### <span id="page-7-1"></span>**2.7 Anhang**

Der Anhang enthält Abbildungen, Tabellen, Übersichten, Interviews u. ä. mit ergänzendem Charakter. Alle Inhalte, die für das Verständnis der Arbeit bedeutend sind, gehören in den Text und unterliegen damit ebenfalls der Seitenbegrenzung.

#### <span id="page-7-2"></span>**2.8 Literaturverzeichnis**

In dem auf einer neuen Seite beginnenden Literaturverzeichnis ist (ausschließlich und vollumfänglich) die in der Arbeit verwendete Literatur alphabetisch nach dem Namen des Verfassers (bzw. des Herausgebers) aufzuführen (Nähere Informationen zu den Literaturangaben sind im Kapitel 3 zu finden).

#### <span id="page-7-3"></span>**2.9 Lebenslauf und Selbständigkeitserklärung**

Der Diplom-/Master-/Bachelorarbeit sind ein Lebenslauf und eine Selbständigkeitserklärung des Verfassers anzufügen. Die Selbständigkeitserklärung ist handschriftlich unter Angabe von Datum und Ort zu unterschreiben. Diese Erklärung hat folgenden Wortlaut (in Anlehnung an § 24 (4) der Prüfungsordnung für Diplomstudiengänge in der Fassung vom 21.01.2004):

Ich erkläre hiermit ehrenwörtlich, dass ich die vorliegende Diplom-/Master-/Bachelorarbeit ohne unzulässige Hilfe Dritter und ohne Benutzung anderer als der angegebenen Hilfsmittel angefertigt habe. Die aus fremden Quellen direkt oder indirekt übernommenen Gedanken sind als solche kenntlich gemacht. Bei der Auswahl und Auswertung des Materials sowie bei der Herstellung des Manuskripts habe ich Unterstützungsleistungen von folgenden Personen erhalten:

1. ...

2. ...

3. ... (usw.).

(**Hinweis:** Betreuer und sonstige Mitarbeiter müssen hier nicht aufgezählt werden.)

An der geistigen Herstellung der vorliegenden Diplom-/Master-/Bachelorarbeit war außer mir niemand beteiligt. Insbesondere habe ich nicht die Hilfe eines Beraters in Anspruch genommen. Dritte haben von mir weder unmittelbar noch mittelbar geldwerte Leistungen für Arbeiten erhalten, die im Zusammenhang mit dem Inhalt der vorliegenden Diplom-/Master-/Bachelorarbeit stehen. Die Arbeit wurde bisher weder im Inland noch im Ausland in gleicher oder ähnlicher Form oder auszugsweise einer Prüfungsbehörde vorgelegt.

#### Angaben zur Verwendung KI-basierter Hilfsmittel

Im Anhang meiner Arbeit habe ich sämtliche KI-basierte Hilfsmittel angegeben. Diese sind mit Produktnamen und formulierten Eingaben (Prompts) in einem KI-Verzeichnis ausgewiesen. Ich versichere, dass ich keine KI-basierten Tools verwendet habe, deren Nutzung der Prüfer / die Prüferin explizit schriftlich ausgeschlossen hat. Ich bin mir bewusst, dass die Verwendung von Texten oder anderen Inhalten und Produkten, die durch KI-basierte Tools generiert wurden, keine Garantie für deren Qualität darstellt. Ich verantworte die Übernahme jeglicher von mir verwendeter maschinell generierter Passagen vollumfänglich selbst und trage die Verantwortung für eventuell durch die KI generierte fehlerhafte oder verzerrte Inhalte, fehlerhafte Referenzen, Verstöße gegen das Datenschutz- und Urheberrecht oder Plagiate. Ich versichere zudem, dass die vorliegende Schrift ganz im Wesentlichen durch meine persönliche wissenschaftliche Arbeit geprägt ist.

……………………………… ………………………………

Ort, Datum Unterschrift

Ein weiteres Exemplar dieser Erklärung hat der Kandidat eigenhändig zu unterschreiben und zu datieren; es muss dem Prüfungsamt für die Prüfungsakten gesondert ausgehändigt werden.

# <span id="page-10-0"></span>**3 Formelle Aspekte**

## <span id="page-10-1"></span>**3.1 Seiten- und Textformatierung**

Die Abschluss- bzw. Hausarbeit ist auf DIN A4 Format anzufertigen. Sowohl der Textteil als auch die Fußnotentexte sollen im Blocksatz einschließlich einer Silbentrennung formatiert werden. Die Blätter sind einseitig zu bedrucken.

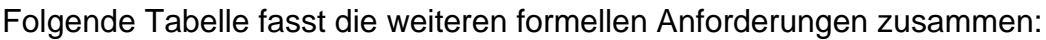

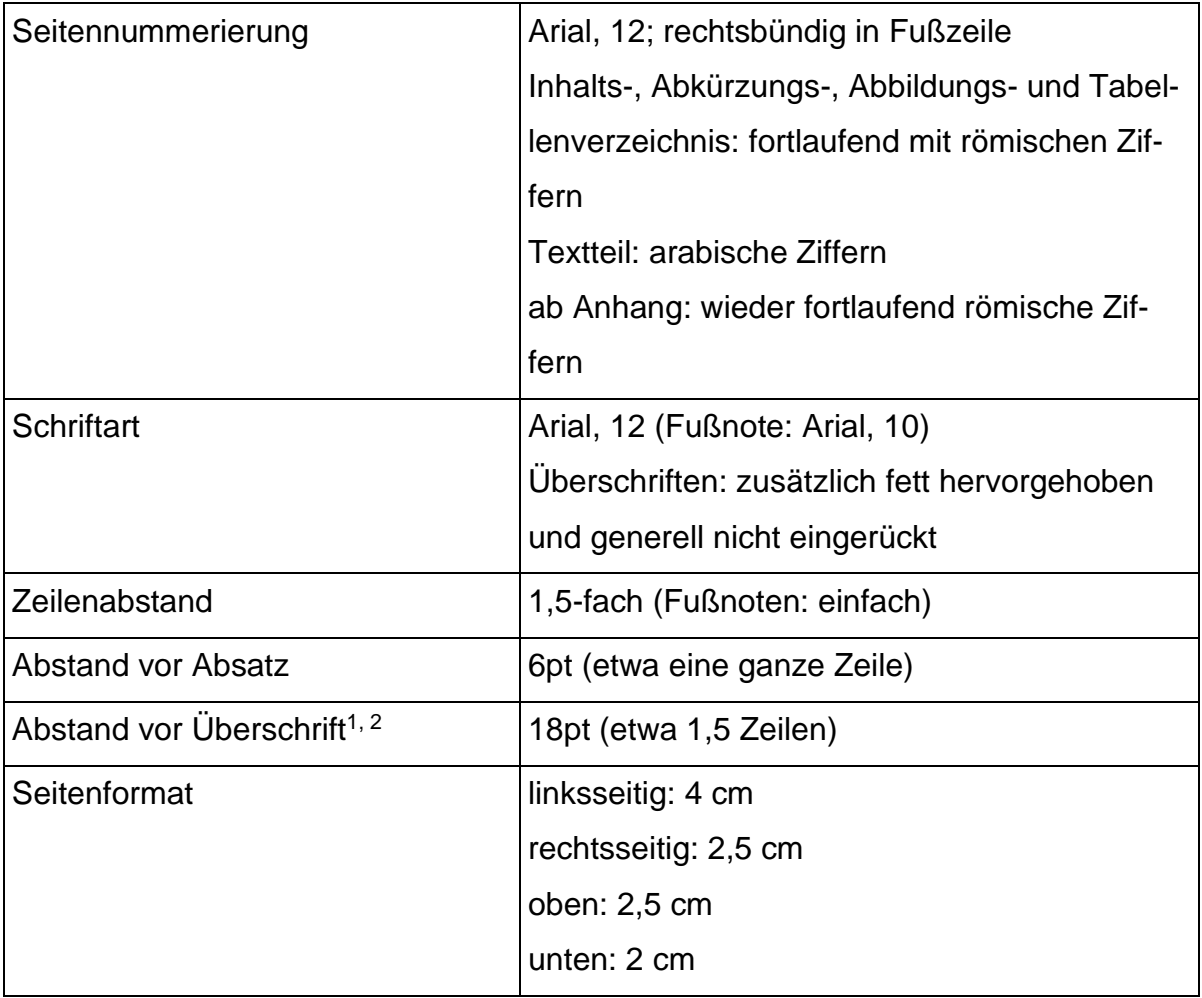

## <span id="page-10-2"></span>**3.2 Sprache**

Der Text ist in deutscher Sprache unter Einhaltung der Neuen Deutschen Rechtschreibung einzureichen. In direkten Zitaten ist von dieser Vorschrift ggf. abzuweichen. Ausnahmen bedürfen der Abstimmung mit dem Betreuer.

<sup>1</sup> Zwischen zwei Überschriften (z. B. Kapitel 2 und Kapitel 2.1) sollen nur 6pt Absatzabstand eingerichtet werden.

<sup>2</sup> Steht eine Überschrift auf einer neuen Seite, soll nach oben kein Abstand sichtbar sein.

### <span id="page-11-0"></span>**3.3 Stil**

In wissenschaftlichen Arbeiten ist beim Ausdruck weder die so genannte "Ich-Form" noch die "Man-Form" zu verwenden. Umgangssprachliche Wendungen sind zu vermeiden. Behauptungen sind zu belegen – empirisch oder durch entsprechende Referenzen.

Ganze Zahlen bis einschließlich "zwölf" werden in der Regel im Textteil ausgeschrieben. Größere Zahlen werden als Ziffern geschrieben.

## <span id="page-11-1"></span>**4 Bibliographische Angaben im Literaturverzeichnis**

#### <span id="page-11-2"></span>**4.1 Allgemeines**

Grundsätzlich ist darauf zu achten, dass in der gesamten Arbeit einheitlich zitiert wird.

Im Literaturverzeichnis wird die gesamte im Textteil verwendete Literatur (und nur diese) alphabetisch nach dem (Nach-)Namen des (ersten) Verfassers geordnet aufgeführt. Titel, wie z. B. "Dr." oder "Prof.", sind nicht anzugeben. Werke ohne Verfasser sind unter dem Herausgeber oder (wenn auch dieser nicht bekannt ist) unter dem Kürzel "o. V." einzuordnen.

Beispiel:

Gesamtverband der deutschen Versicherungswirtschaft (Hrsg.) (1990): Demographischer Wandel und Versicherungswirtschaft, Karlsruhe.

Das Beispiel bezieht sich außerdem auf die Zitationsweise der Fußnote bei erstmaligen Verwendungen der Quelle in der Arbeit (siehe Absatz "Fußnoten").

Verwenden Sie mehrere Werke eines Verfassers/Herausgebers, so ordnen Sie diese bitte chronologisch nach dem Erscheinungsjahr.

## <span id="page-11-3"></span>**4.2 Monographien**

Eine bibliographisch richtige Angabe über eine Monographie besteht aus folgenden Elementen (in der angegebenen Reihenfolge):

Name des Autors, Vorname (abgekürzt mit dem ersten Buchstaben); ggf. Name 2. Autor, Vorname (Erscheinungsjahr): Titel des Werks, Auflage (entfällt bei Erstauflagen), Erscheinungsort(e) (bei mehr als zwei Autoren nur die ersten zwei (alphabetisch sortiert) und Zusatz "u. a." oder "et al." – falls Ort nicht ersichtlich: "o. O.").

Beispiel:

Wagner, F. (1992): Solvabilitätspolitik als Unternehmenspolitik von Kompositversicherungsunternehmen, Berlin.

Ist in der Quelle eine Auflage angegeben, so ist diese hinter dem Titel des Buchs zu vermerken, allerdings ohne Zusätze wie "erweiterte" oder "überarbeitete".

Beispiel:

Farny, D. (2006): Versicherungsbetriebslehre, 4. Auflage, Karlsruhe.

Die erste Auflage ist nicht zu vermerken. Es soll grundsätzlich nach der neuesten Auflage zitiert werden, es sei denn, die Verwendung älterer Auflagen ist inhaltlich zwingend notwendig.

## <span id="page-12-0"></span>**4.3 Dissertationen**

Bei einer Dissertation, die nicht in einem Verlag erschienen ist, steht anstelle eines Erscheinungsorts der Ort der betreffenden Hochschule und deren Bezeichnung mit dem Zusatz "Diss.".

Beispiel:

Köhne, T. (1997): Die Wirkungsversicherung im Privatkundengeschäft: Implikationen für eine kundenorientierte Marktleistungsgestaltung, Univ. St. Gallen, Diss.

Analog wird bei Diplomarbeiten und Habilitationsschriften verfahren (Zusatz: "Diplomarbeit" bzw. "Habil.").

## <span id="page-12-1"></span>**4.4 Beiträge aus Sammelwerken**

Wird ein Aufsatz aus einem Sammelwerk oder einer Festschrift zitiert, so folgt hinter dem Titel des Aufsatzes durch Komma getrennt der Zusatz "in:" und dahinter die vollständige bibliographische Angabe des Buches. Der/die Herausgeber sind mit dem Zusatz "(Hrsg.)", ebenso wie die Seitenzahlen innerhalb des Sammelwerkes anzugeben. In der Fußnote selbst muss nur die Seitenzahl angegeben werden, auf die konkret Bezug genommen wird.

Beispiel:

Honisch, J. (2007): Risiken einer vernetzten Gesellschaft für Versicherer, in: Wagner, F. (Hrsg.): Aktuelle Fragen in der Versicherungswirtschaft, Karlsruhe, S. 73–82.

### <span id="page-13-0"></span>**4.5 Aufsätze aus Zeitschriften**

Aufsätze aus Zeitschriften werden wie solche aus Sammelwerken behandelt. Allerdings genügen der Titel der Zeitschrift, Nr. des Hefts, die Bandzählung bzw. der Jahrgang und die Seitenzahlen für Anfang und Ende des Beitrags, wobei die gängigen Abkürzungen der Zeitschriften verwendet werden sollten. Eine Heftangabe ist entbehrlich, wenn die Seiten eines Jahrgangs durchnummeriert werden. Band (Ba.), Heft (H.) und Jahrgang (Jg.) können abgekürzt werden.

Beispiel:

Wagner, F. (1994): Internationalisierung und Internationalisierungsstrategien in der deutschen Versicherungswirtschaft, in: VW, 49. Jg., S. 348–355, 414–420, 514–519.

### <span id="page-13-1"></span>**4.6 Artikel aus Handwörterbüchern, Enzyklopädien usw.**

Artikel aus Handwörterbüchern, Enzyklopädien o. ä. sollten den/die Namen des/der Autors/Autoren, das Erscheinungsjahr in Klammern (falls nicht ersichtlich: "o. J."), Titel des Beitrags, "in:" Name(n) des (der) Herausgeber(s), Vorname(n) (Hrsg.): Bezeichnung des Handwörterbuches, Auflage, Band, Erscheinungsort(e), Seiten- bzw. Spaltenzahl(en) des Artikels enthalten.

Beispiel:

Schulenburg, J.-M. Graf von der (1988): Versicherung und Wirtschaftsordnung, in: Farny, D.; Helten, E.; Koch u. a. (Hrsg.): Handwörterbuch der Versicherung (HdV), Karlsruhe, S. 1269–1274.

Das Werk ist in der Literaturliste an der entsprechenden alphabetischen Stelle **zusätzlich** aufzuführen.

Beispiel:

Farny, D.; Helten, E.; u. a. (Hrsg.) (1988): Handwörterbuch der Versicherung (HdV), Karlsruhe.

#### <span id="page-14-0"></span>**4.7 Gesetze und Gerichtsurteile**

Grundsätzlich ist es notwendig, die Originaltexte zu zitieren. Daher ist der vollständige Name des Gesetzes zu verwenden, der sich von der umgangssprachlich verwendeten Kurzform häufig unterscheidet (z. B. Gesundheitsstrukturgesetz: Gesetz zur Sicherung und Strukturverbesserung der gesetzlichen Krankenversicherung).

Bei erstmaliger Zitation eines Gesetzestextes ist, im Rahmen der Fußnote, der vollständige Name des Gesetzes sowie das Ausfertigungsdatum und die letzte Fassung der Bekanntmachung anzugeben.

Beispiel für die erstmalige Verwendung eines Gesetzestextes:

Fließtext: "[…] nach § 11 Apothekengesetz (ApoG)<sup>1</sup>[…]"

Dazugehörige Fußnote: <sup>1</sup> Gesetz über das Apothekenwesen (1996) vom 20. August 1960 (BGBl. I S. 697) in der Fassung der Bekanntmachung vom 15. Oktober 1980 (BGBl. I S. 1993).

Wird sich im folgenden Fließtext erneut auf das bereits zitierte Gesetzt berufen, ist nur noch die offizielle Abkürzung des Gesetzestextes und der jeweilige Paragraf (hier bspw.: § 22 ApoG) ohne weitere Fußnote zu verwenden.

## <span id="page-14-1"></span>**4.8 Internetquellen**

Sind Werke zusätzlich zu ihrer Veröffentlichung im Internet auch in gedruckter Form erschienen, so ist die Angabe des gedruckten Werks als Literaturquelle vorzuziehen. Quellen aus dem Internet sind in alphabetischer Reihenfolge der Verfasser bzw. Herausgeber analog der bisherigen Richtlinien aufzuführen. Dabei sind folgende Besonderheiten zu beachten:

Zunächst ist der Autor anzugeben. Sofern kein Autor erkennbar ist, wird mit "Hrsg." das Institut oder der Träger des Servers genannt bzw. ist das Kürzel "o. V." zu verwenden, wenn auch der Herausgeber unbekannt ist. Besitzen die Internetdokumente einen Titel, so ist dieser anzugeben. Anschließend folgt die Internetadresse, die auch als Link hinterlegt werden kann. Die Internetadresse sollte nicht getrennt werden. Schließlich ist das Datum des Zugriffs auf die Seite ("Abruf:") anzugeben.

Um optische Verzerrungen zu vermeiden, können Fußnoten mit Internetquellenangaben ausnahmsweise linksbündig formatiert werden.

Beispiel:

Maas High Tech Software GmbH (Hrsg.): Case Study: Direkte Leben der Stuttgarter Versicherungsgruppe, URL: [http://www.maas.de/de/projects/casestu](http://www.maas.de/de/projects/casestudies/sv-01/Case-Study_SV_final.pdf)[dies/sv-01/Case-Study\\_SV\\_final.pdf,](http://www.maas.de/de/projects/casestudies/sv-01/Case-Study_SV_final.pdf) (Abruf: 15.04.2003).

Bei URLs die über zwei Zeilen ragen, kann zudem ein Tool zur Kürzung verwendet werden.

Zusätzlich sind alle Internetquellen als PDF zu speichern und bei Abgabe der Arbeit in elektronischer Form mit abzugeben. Dabei ist sicherzustellen, dass die Dateinamen der Online-Dokumente eindeutig zuzuordnen sind.

#### <span id="page-16-0"></span>**5 Gestaltung der Fußnoten**

#### <span id="page-16-1"></span>**5.1 Allgemeines**

Fußnoten sollen Aussagen des Textes belegen. Die Überprüfbarkeit Ihrer Aussagen stellen Sie sicher, indem Sie eine oder mehrere Quellen dafür angeben. Fußnoten eignen sich darüber hinaus auch, um Inhalte zu transportieren. So können in Fußnoten bspw. Begriffe definiert oder kann auf empirische Untersuchungen hingewiesen werden. Fußnoten sind im laufenden Text durch hochgestellte Zahlen an den entsprechenden Stellen kenntlich zu machen. Die Nummerierung der Fußnoten erfolgt durchgehend und mittels arabischer Ziffern.

Die Fußnoten folgen im Text unmittelbar auf das Wort oder die Wortgruppe, auf die sie sich beziehen. Soll ein ganzer Satz mit einer Fußnote versehen werden, so ist die Ziffer unmittelbar nach dem Satzzeichen zu setzen.

Zitierungen im Text selbst, wie zum Beispiel "Wagner (2020, S. 15) fand heraus, [...]" sind nicht gestattet.

Fußnoten werden mit einfachem Zeilenabstand und in Schriftgröße 10 geschrieben; die maximale Breite entspricht der des Textteils.

Bitte beachten Sie eine hängende Ausrichtung der Fußnoten:

- <sup>1</sup> Vgl. Rockel, W. (2004): Fair Value-Bilanzierung versicherungstechnischer Verpflichtungen, Wiesbaden, S. 1.
- <sup>2</sup> Vgl. Löw, S. (2003): Gewinnrealisierung und Rückstellungsbilanzierung bei Versicherungsunternehmen nach HGB und IFRS, Wiesbaden, S. 2.
- <sup>3</sup> Vgl. Coenenberg, A. G. (2003): Jahresabschluss und Jahresabschlussanalyse, 20. Auflage, Stuttgart. S. 104.

#### <span id="page-16-2"></span>**5.2 Zitierweise**

#### Direktes Zitat

Wird im Text ein Satz oder der Teil eines Satzes wörtlich aus einer anderen Quelle übernommen (Zitat), so ist dieser Teil durch An- (") und Abführungszeichen (") im Text kenntlich zu machen und mittels einer Fußnote mit der Quellenangabe zu ver-sehen. Dazu wird unmittelbar hinter dem Abführungszeichen eine hochgestellte Zahl geschrieben, die am unteren Rand der Seite wiederholt wird. Dahinter folgt ohne jeden Zusatz (wie z. B. "vgl.") die bibliographische Angabe der Quelle mit der Seitenzahl, ggf. ergänzt durch die Zusätze "f." oder "ff.".

#### Beispiel:

- <sup>1</sup> Farny, D. (2006): Versicherungsbetriebslehre, 4. Aufl., Karlsruhe, S. 12.
- <sup>2</sup> Frese, E. (1992): Organisationstheorie Historische Entwicklung Ansätze Perspektiven, 2. Aufl., Wiesbaden, S. 30 f.

Innerhalb von Zitaten dürfen einzelne Worte zum Zweck besserer Verständlichkeit hinzugefügt oder Auslassungen für eine bessere Übersicht gemacht werden. Auslassungen sind mit drei Punkten zu kennzeichnen, Hinzufügungen sind in eckige Klammern zu setzen und dürfen den Sinn des zitierten Textes keinesfalls verfälschen.

#### Indirektes Zitat

Wird ein Gedanke sinngemäß übernommen, so wird der Zusatz "Vgl." vor die bibliographische Angabe gesetzt. Achten Sie bitte darauf, dass Sie Gedanken lediglich sinngemäß und nicht wortwörtlich übernehmen, sofern sie mit "Vgl." gekennzeichnet sind.

Beispiel:

- <sup>3</sup> Vgl. Wagner, F. (Solvabilitätspolitik, 1992), S. 13.
- <sup>4</sup> Vgl. ebenda, S. 602.

#### Verweise/Hinweise

Wird im Text auf Gedanken in anderen Werken hingewiesen, ohne diese wörtlich oder sinngemäß zu wiederholen, oder werden weiterführende Hinweise gegeben, so wird der Zusatz "Siehe" oder "Siehe hierzu" an den Anfang der Fußnote gesetzt.

Beispiel:

<sup>5</sup> Siehe hierzu Farny, D. (Buchführung, 1992), S. 35.

#### Weitere Zitierhinweise

Erstreckt sich der Verweis auf zwei oder mehrere Seiten in der Quelle, so ist hinter die Seitenzahl, auf der das Zitat oder der Gedanke in der Quelle beginnt, ein "f.", bzw. bei mehr als zwei Seiten ein "ff." zu setzen.

Beispiel:

<sup>2</sup> Frese, E. (1992): Organisationstheorie – Historische Entwicklung – Ansätze – Perspektiven, 2. Aufl., Wiesbaden, S. 30 f.

Wird eine Quelle erstmalig in einer Fußnote genannt, so müssen alle bibliographischen Angaben vollständig (d. h. entsprechend den Angaben im Literaturverzeichnis) gemacht werden.

Beispiel:

- <sup>1</sup> Farny, D. (2006): Versicherungsbetriebslehre, 4. Aufl., Karlsruhe, S. 12.<br><sup>2</sup> Frese E. (1992): Organisationstheorie, Historische Entwicklung, Appä
- <sup>2</sup> Frese, E. (1992): Organisationstheorie Historische Entwicklung Ansätze Perspektiven, 2. Aufl., Wiesbaden, S. 30 f.

Bei einer späteren Nennung wird der Name des Verfassers, ein Wort oder eine Wortgruppe aus dem Titel, die den Bezug inhaltlich repräsentiert sowie das Erscheinungsjahr (beides in Klammern) und die entsprechende Seitenzahl angegeben.

Beispiel:

<sup>3</sup> Vgl. Wagner, F. (Solvabilitätspolitik, 1992), S. 13.

Wird in zwei aufeinander folgenden Fußnoten dasselbe Werk erwähnt, so genügt die Angabe "ebenda" mit der Seitenzahl (und ggf. "f.", "ff.").

Beispiel:

<sup>4</sup> Vgl. ebenda, S. 602.

Zur Platzersparnis können auch in den Fußnoten Zitierabkürzungen verwendet werden. Es gelten die gleichen Regelungen wie für die Verwendung von Zitierabkürzungen im Literaturverzeichnis.

Wird innerhalb einer Fußnote auf mehrere Quellen verwiesen, so sind diese alphabetisch nach dem Namen des (ersten) Verfassers zu sortieren.

Für Internetquellen gelten dieselben Regeln wie für das Literaturverzeichnis (siehe Abschnitt 3.8).

## <span id="page-19-0"></span>**6 Abgabe der Arbeiten (Termin und Umfang)**

Hausarbeiten müssen zum angegebenen Termin bis spätestens 12:00 Uhr am Lehrstuhl abgegeben werden.<sup>3</sup>

Es ist eine Ausfertigung auf Papier und zwei Ausfertigungen in elektronischer Form per E-Mail, USB-Stick oder Cloud abzugeben. Letztere sollten eine Datei in den Formaten "Adobe Acrobat" (".pdf") und "Microsoft Word" (".doc" oder ".docx") sein. Es ist darauf zu achten, dass der Dateiname dem Thema der Arbeit entspricht sowie den Namen und Vornamen des Verfassers enthält (Bsp. Mustermann, Max: Wertorientierte Steuerung im Versicherungsunternehmen).

Die Ausfertigungen auf Papier sollten in guter Druckqualität vorliegen und in Klemmheftern abgegeben werden. Klemmhefter können Sie sich gerne vom Lehrstuhl geben lassen. Dabei sollen die Seiten nicht geklammert oder gebunden werden.

Gleiches gilt für Bachelor-, Master- und Diplomarbeiten, sofern in den einschlägigen Bestimmungen der Prüfungsordnungen nicht Anderes gefordert wird. Allerdings sind diese Arbeiten in zweifacher Ausfertigung und gebundener Form (Hard- oder Weichcover, keine Ringbindung!) einzureichen, der Abgabetermin wird hier durch das Prüfungsamt festgelegt und die Abgabe der beiden Ausfertigungen auf Papier sowie in elektronischer Form (z. B. USB-Stick) erfolgt ausschließlich im Prüfungsamt.

<sup>3</sup> Die jeweiligen Abgabetermine sind beim Betreuer zu erfragen

# <span id="page-20-0"></span>**7 Vortrag (nur Hauptseminar)**

# <span id="page-20-1"></span>**7.1 Hilfsmittel**

Der Vortrag soll durch eine elektronische Präsentation unterstützt werden. Laptop und Projektor ("Beamer") werden vom Institut zur Verfügung gestellt. Sollte der Laptop des Instituts genutzt werden, so ist die Präsentation im Format Microsoft Powerpoint (".ppt" oder ".pptx") auf einem Datenträger mitzubringen. Als weitere Hilfsmittel stehen Flipchart (inkl. entsprechenden Stiften) und Overhead-Projektor (inkl. Folien und Stiften) zur Verfügung.

# <span id="page-20-2"></span>**7.2 Dauer und Vortragsweise**

Der Vortrag sollte sich auf ca. 12 bis 15 Minuten erstrecken, auf keinen Fall jedoch länger als 20 Minuten andauern. Abweichungen davon sind vorab mit dem Betreuer zu vereinbaren. Der Vortrag sollte möglichst frei gehalten werden (ohne Karteikarten). Tragen mehrere Studierende zum gleichen Thema vor, wird die Einteilung in der Vorbesprechung geklärt. Die Referenten sollten dem Anlass entsprechend gekleidet sein (Jeans sind eher unpassend).

## <span id="page-20-3"></span>**7.3 Präsentation**

Auf den Internetseiten des Lehrstuhls wird eine Vorlage (Powerpoint) zur Verfügung gestellt, welche für die Präsentation benutzt werden soll. Unabhängig davon sollte die Schriftgröße keinesfalls weniger als 18pt betragen (besser ist ein Minimum von 24pt). Folien sollten nicht überfüllt sein und ihre Anzahl sollte auch nicht zu groß für die eingeräumte Redezeit sein (Als grober Anhaltspunkt gilt: Eine Folie pro Minute). Insgesamt sollte auf ein ansprechendes Layout der Folien geachtet werden.

## <span id="page-20-4"></span>**7.4 Diskussion**

Von allen Teilnehmern des Seminars wird eine rege Diskussion erwartet, insbesondere von den jeweiligen Referenten. Die studentischen Bearbeiter des betreffenden Hauptseminarthemas "dürfen" die ersten Fragen in der Diskussion stellen. Auch die Beteiligung an der Diskussion (nicht nur des eigenen Themas) fließt in die Bewertung ein.

# <span id="page-21-0"></span>**8 Anhang**

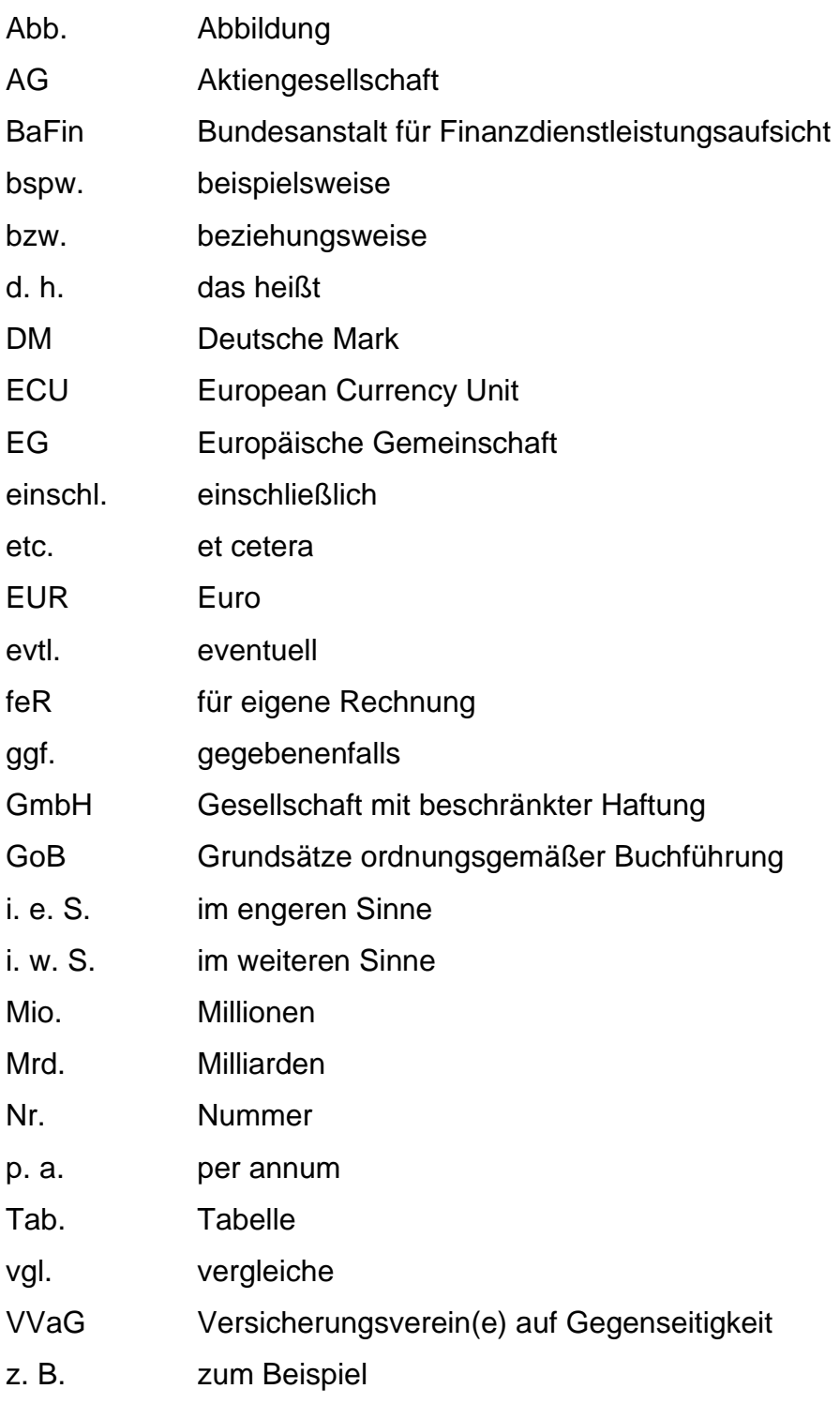

Verzeichnis allgemeiner Abkürzungen

# <span id="page-21-1"></span>**8.1 Verzeichnis von Zitierabkürzungen**

- a. a. O. am angegebenen Ort
- Art. Artikel
- Aufl. Auflage

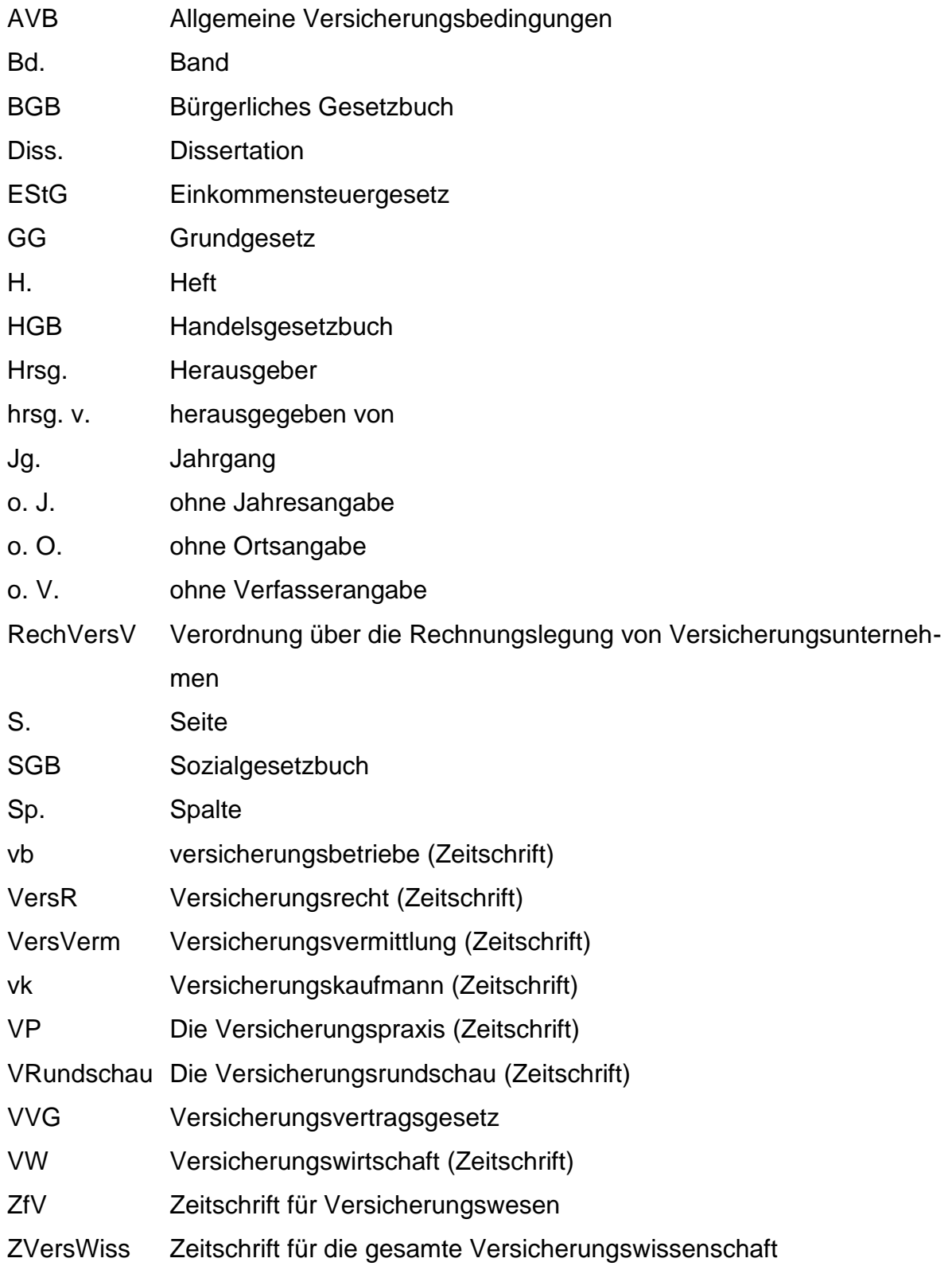

# <span id="page-22-0"></span>**8.2 Häufig auftretende Fehler**

## <span id="page-22-1"></span>**8.2.1 Fehler inhaltlicher Art**

1. Nicht-Kennzeichnen von Zitaten. (Achtung: Werden mehrere Texte oder sogar ganze Textpassagen zitiert und nicht als Zitat gekennzeichnet, so handelt es sich um einen Betrugsversuch, der mit den entsprechenden Konsequenzen geahndet wird.)

- 2. Ignorieren von wesentlichen Bestandteilen des Themas. (Insbesondere weisen die Themen nahezu immer einen Versicherungsbezug auf.)
- 3. Verwenden inhaltlich "unpassender" Quellen (z. B. Wikipedia) oder das Setzen von Fußnoten an ungeeigneten Stellen (z. B. am Absatzende für den ersten Gedanken im Absatz).
- 4. Ein Kapitel hat den Gesamttitel der Hausarbeit als Überschrift. (In diesem Fall wären alle anderen Kapitel überflüssig.)
- 5. Zitieren von veralteten Ausgaben (z. B. Farny, D.: Versicherungsbetriebslehre, 2. Aufl., anstatt in der aktuellen).
- 6. Bezüge von Wörtern wie "diese", "er", "sie", "es" etc. sind nicht eindeutig.
- 7. Fehlende oder falsche Seitenzahlen im Inhaltsverzeichnis, bei Quellenangaben oder auch im Literaturverzeichnis (dort insbesondere bei Artikeln aus Zeitschriften und Beiträgen aus Sammelwerken) oder fehlende Angaben beim Verweisen auf Internetquellen.

#### <span id="page-23-0"></span>**8.2.2 Grammatikalische und orthografische Fehler**

- 8. Anwenden alter Rechtschreibregeln (z. B. "daß" anstatt "dass"), Vermischen alter und neuer Regeln oder "Überanwenden" neuer Regeln ("anschließend" wird auch nach neuer Rechtschreibung mit "ß" geschrieben).
- 9. Verben oder Adjektive passen hinsichtlich Kasus und Numerus nicht zum zugehörigen Substantiv.
- 10. Fehlerhafter Satzbau.
- 11. Falsche Zeichensetzung (insbesondere Kommata).

#### <span id="page-23-1"></span>**8.2.3 Formale Fehler/Unzureichender Stil**

- 12. Umgangssprachlicher Schreibstil, wie z. B.: eventuell, kursieren, erahnen, geschweige denn, erwehren, wahrhaft, erscheinen etc.
- 13. Seitenumbrüche direkt nach Überschriften.
- 14. Einleitende Texte vor Unterpunkten.
- 15. Angabe von Titeln wie "Prof." oder "Dr." in der Bibliografie.
- 16. Verwendung nicht gebräuchlicher Abkürzungen.
- 17. Nichteinhalten der Vorgaben für Zeilenabstand, Schriftgröße, Ränder und sonstige Abstände (die Seitenanzahl wird erst nach entsprechendem Umformatieren des elektronischen Dokuments bewertet), und der maximalen Seitenzahl.
- 18. Überschriften, Deckblatt, Literaturverzeichnis, Seitennummerierung und/oder Fußnoten sind in anderen Schriftarten als Arial formatiert (insbesondere in Times New Roman).
- 19. Kein Blocksatz für den Haupttext (für Überschriften, Inhalts-, Abkürzungs-, Tabellen-, Abbildungsverzeichnis ist Blocksatz jedoch unzweckmäßig).
- 20. Keine Silbentrennung.
- 21. Falsche Setzung von Klammern bzw. Anführungszeichen; richtig: vor der öffnenden Klammer oder den unteren einleitenden Anführungszeichen kommt ein Leerzeichen, nicht danach; bei schließenden Klammern oder Abführungszeichen ist das genau umgekehrt.
- 22. Punkt nach der Gliederungsnummerierung (falsch: "2.1.2"; richtig: "2.1.2").

#### <span id="page-24-0"></span>**8.3 Deckblätter für wissenschaftliche Arbeiten**

Siehe dazu die nachfolgenden Muster. Die Daten sind entsprechend anzupassen. Als Datum soll das Abgabedatum verwendet werden.

Universität Leipzig

Institut für Versicherungslehre

Prof. Dr. Fred Wagner

Hausarbeit

Hauptseminar "Aktuelle Fragen in der Versicherungswirtschaft

im Sommersemester 2011

Thema:

Thema:<br>
er erscheint der genaue Wortlaut des Themas<br>
ggf. mit Untertitel<br>
mann **Hier erscheint der genaue Wortlaut des Themas ggf. mit Untertitel**

Markus Mustermann

Musterstraße 7

01234 Musterstadt

Tel. : 0123 -456789

11. Fachsemester Volkswirtschaftslehre

Matr. -Nr.: 12 34 567

Leipzig, den 10.10.2014

Universität Leipzig

Institut für Versicherungslehre

Prof. Dr. Fred Wagner

**Masterarbeit** zur Erlangung des akademischen Grades

Master of Science

Thema:

Thema:<br>
Per erscheint der genaue Wortlaut des Themas<br>
ggf. mit Untertitel<br>
Museum (1995)<br>
Serfrau **Hier erscheint der genaue Wortlaut des Themas ggf. mit Untertitel**

Marianne Musterfrau

Musterstraße 7

01234 Musterstadt

Tel. : 0123 -456789

4. Fachsemester Betriebswirtschaftslehre

Matr.-Nr.: 76 54 321

Leipzig, den 10.10.2014

Universität Leipzig

Institut für Versicherungslehre

Prof. Dr. Fred Wagner

Bachelorarbeit zur Erlangung des akademischen Grades

Bachelor of Science

Thema:

Thema:<br>
Per erscheint der genaue Wortlaut des Themas<br>
ggf. mit Untertitel<br>
Museum (1995)<br>
Serfrau **Hier erscheint der genaue Wortlaut des Themas ggf. mit Untertitel**

Marianne Musterfrau

Musterstraße 7

01234 Musterstadt

Tel. : 0123 -456789

6. Fachsemester Wirtschaftswissenschaften

Matr.-Nr.: 76 54 321

Leipzig, den 10.10.2014